## CABS VIEWER CONFIGURATION WORKSHEETS AND FORMS

This appendix contains worksheets that should be used to complete specific tasks during the installation, configuration and maintenance of your CABS Viewer system. The following table describes each worksheet.

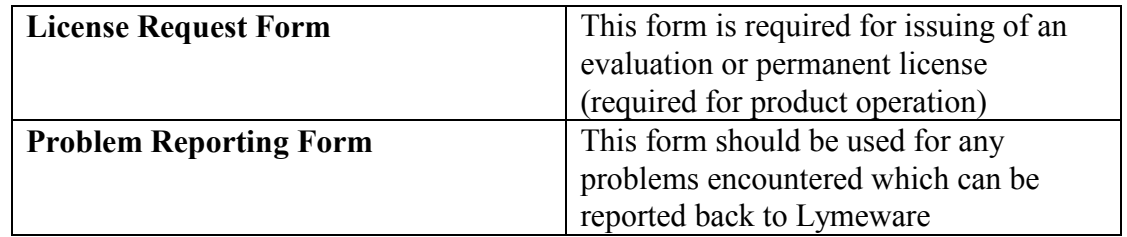

Table 1. CABS Viewer Product Worksheets

These worksheets may be copied for use in maintaining your CABS Viewer system.

## License Request Form

A specific license data file will be required to run the CABS Viewer system. Lymeware or your distributor will supply this license file if the following information is supplied:

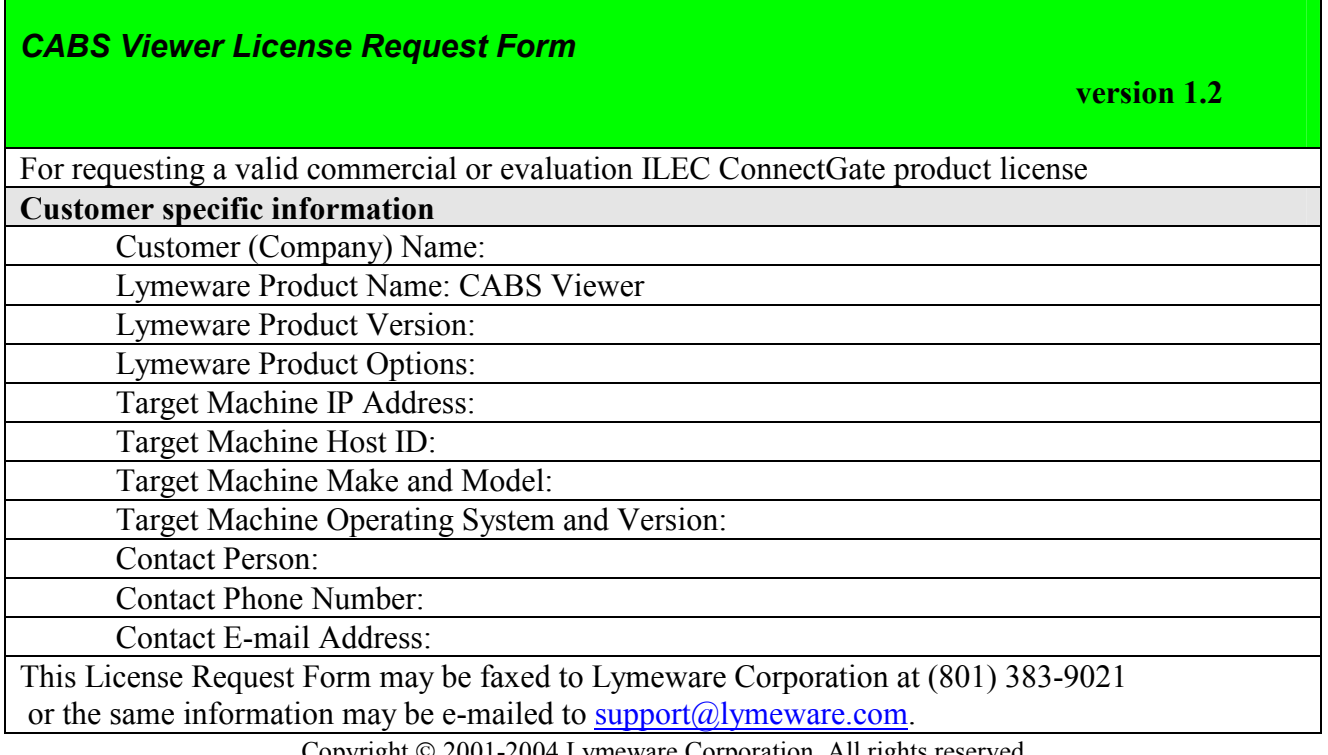

Copyright © 2001-2004 Lymeware Corporation, All rights reserved Permission to copy for use in CABS Viewer installation is granted

 The license file will be delivered to the Contact E-Mail Address. The license file must be installed in the CABSViewer install directory as license.dat and should be owned by root.

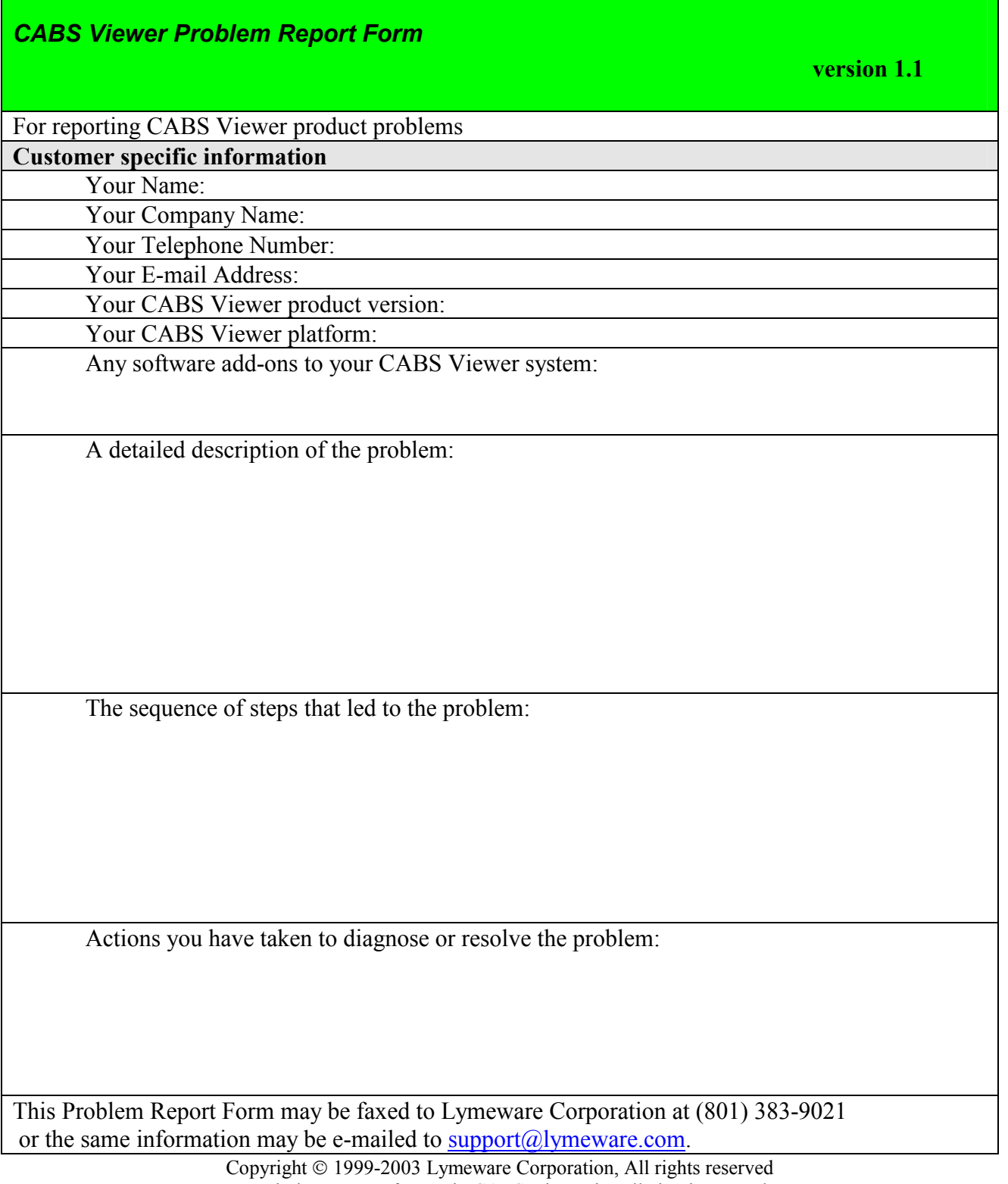